## **[GIẢI TIN HỌC LỚP 12](https://doctailieu.com/giai-bai-3-trang-47-sgk-tin-hoc-12) – BÀI 3 TRANG 47**

## **Câu hỏi**

Trong bàng Học sinh (h.24), hãy chỉ ra các thao tác để lọc các học sinh nữ sinh sau gày 1/9/1991

## **Lời giải bài 2 trang 47 Sách giáo khoa Tin học 12**

Các thao tác để lọc các học sinh nữ, sinh ngày 01/09/1991:

- Nháy nút lọc theo mẫu Filter by Form ;

- Trong hộp thoại Filter by Form, nhập điều kiện lọc: nhập "Nữ" trong cột GT và nhập ># 01/09/1991# trong cột NgSinh;

- Nháy nút lọc để thực hiện lọc.

Ví dụ

Đầu tiên ta nhấn vào biểu tượng lọc Advanced. Sau đó chọn Filter By Form

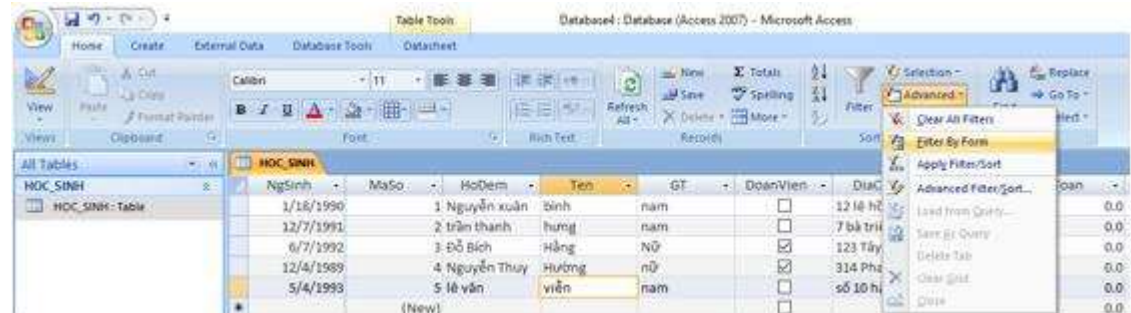

Sau đó nhập điều kiện muốn lọc để lọc thông tin. Ở đây ta muốn lọc những các học sinh nữ và sinh sau ngày 1/9/1991 nên ta sẽ điền như sau:

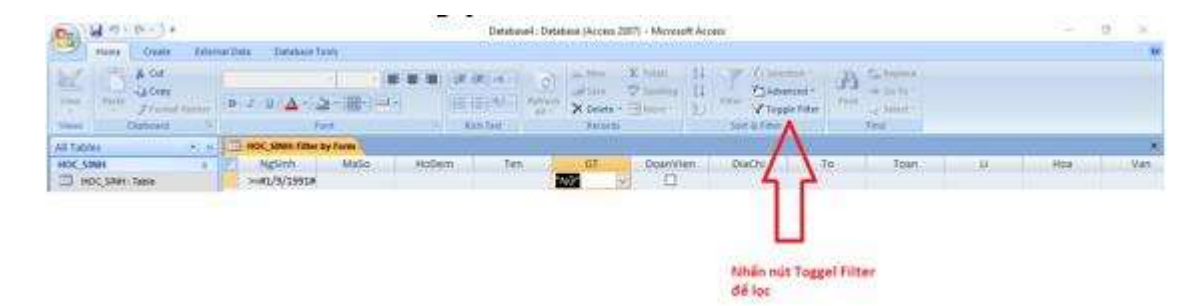

Kết quả có được

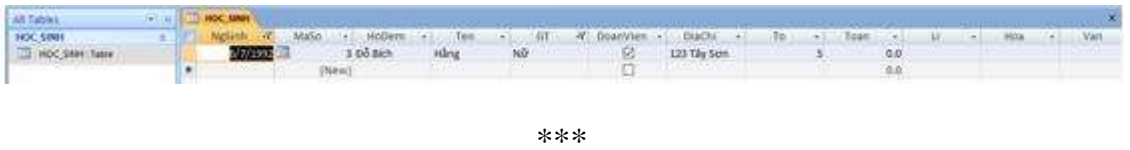

Để cho các em học sinh học tập môn [Tin học 12](https://doctailieu.com/lich-su-lop-6-c8388) được hào hứng hơn, doctailieu.com tiếp tục chia sẻ cho các em lời [Giải bài tập SGK Tin học lớp](https://doctailieu.com/giai-tin-hoc-12-c3380) 12 kèm file PDF. Chúc các em học tốt môn Tin học.